## **Graphisme MS**

Consigne : Trace les pétales autour de chaque cœur de fleur, ajoute les tiges puis décore le vase. Inspire-toi du modèle.

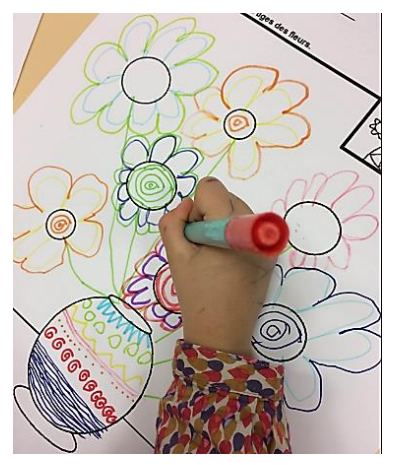

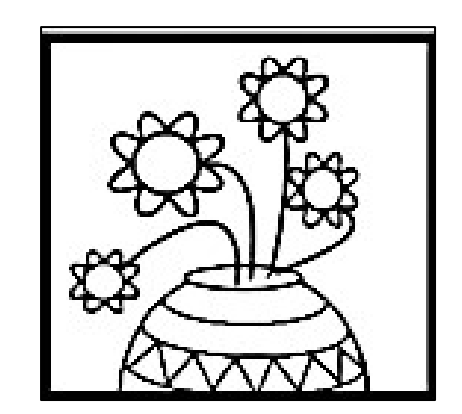

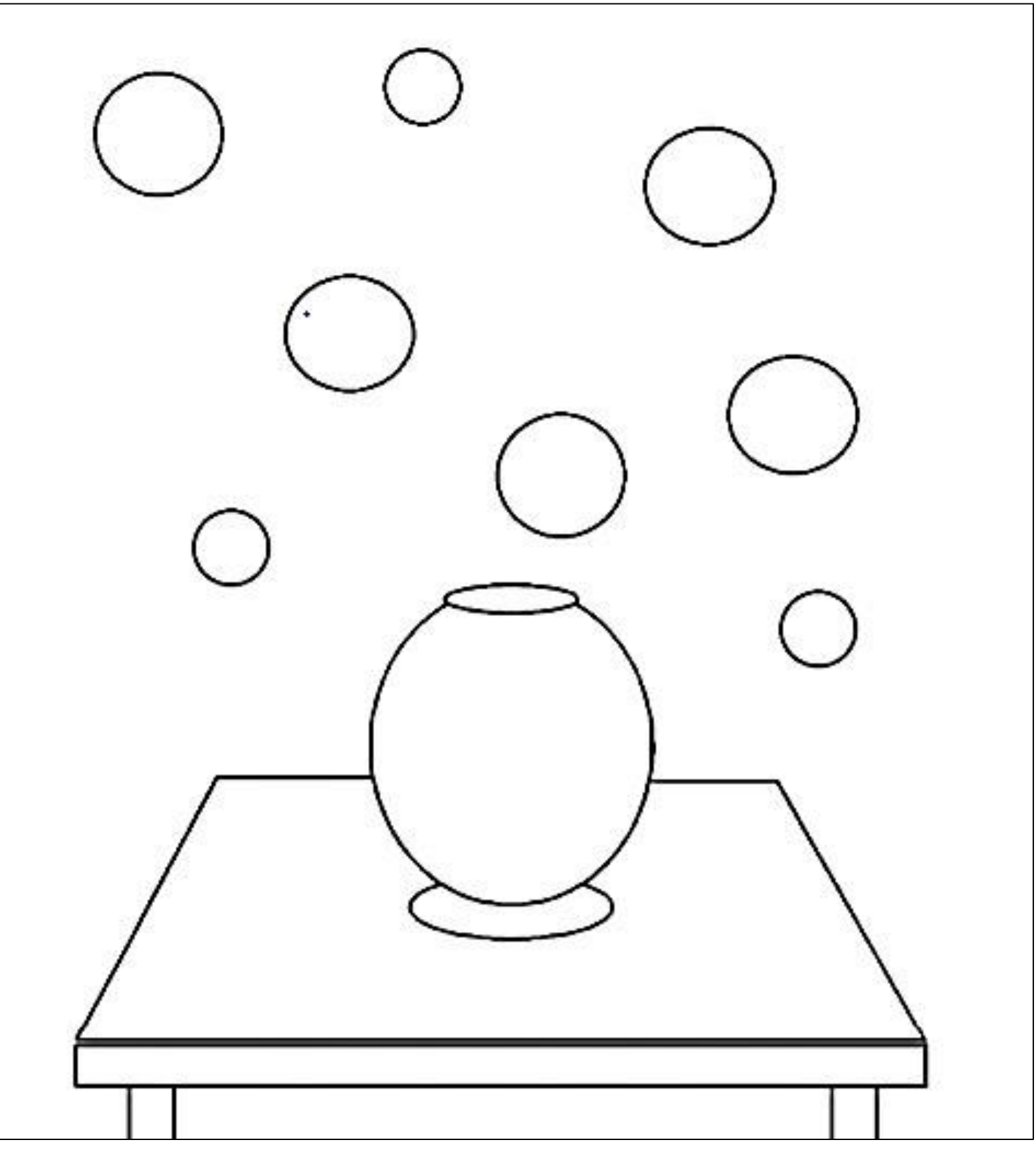